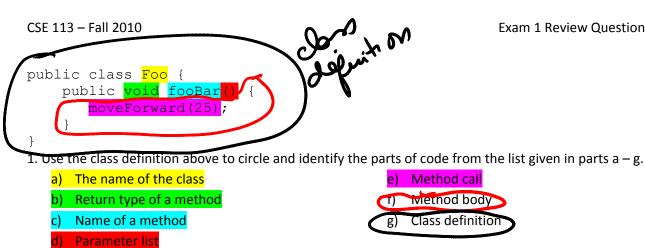

2. Based on this method definition, answer parts a -d.

```
public School getSchool() {
```

}

- a) Which of the following is the name of the method?
  - o public
  - o School

getSchool

- o ()
- 0 {}
- b) Which of the following is the parameter list of the method?
  - o public
  - o School
  - o getSchool
  - <mark>o ()</mark>

0 { }

- c) Which of the following is the body of the method?
  - o public
  - o School
  - o getSchool
  - o ()
  - <mark>○ {}</mark>
- d) Which of the following is the return type of the method?
  - o public
  - o School
  - o getSchool
  - o ()
  - 0 { }

3. Given the following method call, circle your answer for parts a - c.

getUpAndDance("tango.wav");

- a) Which of the following is the argument list of the method call?
  - getUpAndDance
  - ("tango.wav")
  - String
  - ;
- b) Which of the following is the name of the method being called in the method call?
  - getUpAndDance
  - ("tango.wav")
  - String
  - ;
- c) Is the method that is being called defined inside the current class or outside the current class?
  - inside
  - outside
- 4. When would you hit the Compile All button on the Greenfoot screen? What does that button do?

Compiles all the Java files in your scenario.

What does it mean to compile?

Compiling is translating the Java code into the language the computer understands.

5. What is the superclass of the class Ship?

MotherShip

6. Give the name of a subclass of the class Actor.

Score, MasterAlien, MotherShip, OR Shot

7. What does it mean when a method's return type is void?

When a method's return type is void it means that nothing is returned (no answer).

8. Why do we put comments in a Java file?

Comments are designed to be read by humans and describe what the code is doing in human language (not Java).

9. Fill in the code for the following if statement so that the action given will happen 25% of the time.

```
if( Greenfoot.getRandomNumber(100) < 25 )
{
    shout("Yeah!");
}</pre>
```

10. Fill in the parameters to turn so that the number of degrees to turn will be a random number between 1 and 100.

turn( Greenfoot.getRandomNumber(100) + 1)

11. Given the following screenshot of Greenfoot, label the following elements:The worldAn actor in the worldThe class diagram panelA class boxThe execution controls

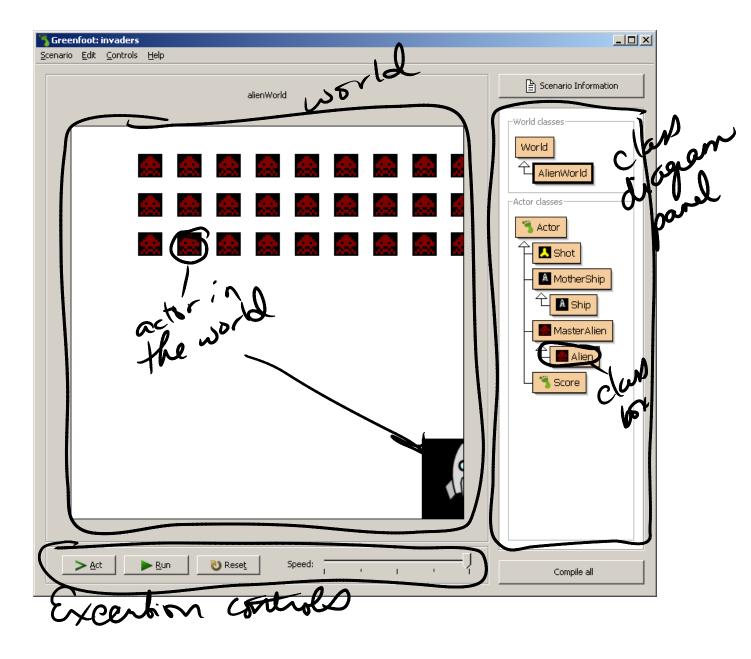